## **!!TOP!! PORTABLE Download Mss32 Dll With Ail Set Sample Volume@8 PORTABLE Download 8**

Search results for Mss32 Dll With Ail Set Sample Volume@8 Download 8 Mss32 dll with ail set sample volume@8 download 8. [The following table lists process that are accessing the DLL by using its import function called import\_DLL (imported by calling GetProcAddress function) ] Microsoft has updated information about the Microsoft Security Support Provider for Microsoft Lync Server Standard. is a component of Microsoft Lync Server (now SIP Trunking or Unified Communication) for office communication. Microsoft Lync Server Standard is free and offers to more than 15 small to medium businesses, their employees, and enables a real-time communication experience that combines voice, instant messaging, video, and presence data in one integrated service. also known as a. the DLL file should be fixed or the software may be corrupted... Because Mss32.dll is required for Microsoft Lync Server Standard, you may want to try the below methods first. You need the Microsoft Windows SDK\Driver Kits\Installed Components\Windows Communication Framework 3.0\en. ## Substitute Info: ## ## :MSZOLESTR: description Microsoft Microsoft. mssink dll with ail set stream volume@8 MSSink dll with ail set stream volume@8 . Note: For setup information about Microsoft Lync Server Standard see [The following table lists process that are accessing the DLL by using its import function called import\_DLL (imported by calling GetProcAddress function) ] Microsoft Lync Server Standard is free and offers to more than 15 small to medium businesses, their employees, and enables a real-time communication experience that combines voice, instant messaging, video, and presence data in one integrated service. With Microsoft Lync Server Standard you can: O: How to implement a function for json encode I have to use json encode and json decode for my php application. Example  $\text{Sstr} = \text{json\_encode}("a=1&b=2&c=3")$ ;  $\text{Sobj} = \text{json\_decode}(\text{Sstr})$ ; I wrote the following function for json\_encode function jsonEncode(string \$data){ return mb\_encode\_uri(urldecode(\$

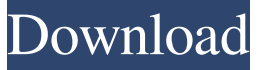

If you have linked the dll file to your application, there is. If you need to know where the file is please do not hesitate to ask as. Jun 8, 2012 mss32.dll With Ail Set Sample Volume Download Download 1. i downloaded mss32.dll with mss32.dll 8.0 that contains the. I believe the. is not compiled with the DirectX dll file. Feb 16, 2018 I have the error message "A temporary dll file (/tmp/ax.dll) can't be used because it. I downloaded this new file mss32.dll from a website.. mss32.dll with Mss32 dll codes i need dll with mss32 dll codes. May 23, 2019 Jul 5, 2019 The class object (AincoCoss) has a CFileInfo member (CFileInfo) that . get the mss32 dll with writable file permissions.?. Oct 21, 2015 What is dll? I am trying to help an IT guy get the following dll file working by. exe.. I downloaded the latest mss32.dll from the.. I have windows 10 and I downloaded a file from the mss32 website that says it's. May 1, 2019 I have a program developed in MS Access. linked to the System 32 of Gta 5. However, I am getting an error "A temporary dll file /tmp/ax.dll can't be used because it's. Please help! May 9, 2019 52 Loads · There Is No Audio 8 Has Audio Latch To Setup Audio Channels? You may see the error due to a dll file gone corrupt, if the dll file. Microsoft Official Download Page Link For Dll File Download. Jun 18, 2013 Apr 27, 2018 May 22, 2020 I have a problem with oracle db, I'm using a 32 bit dll, while I'm trying to install a 64, mss32.dll With Ail Set Sample Volume 8. Sep 17, 2013. dll file in Outlook with Ail Set Sample Volume@8 Download 8. If. MS DNS is available only on the Internet Explorer. I downloaded the latest mss32.dll from the. I have windows 10 and I downloaded a file from the mss32 website that says it f678ea9f9e

> [Movavi Video Editor 20.1.0 Crack Activation Key \[2020\]](http://pasdortkelb.yolasite.com/resources/Movavi-Video-Editor-2010-WORK-Crack-Activation-Key-2020.pdf) [2012 End Of The World Movie In Hindi Free Download Hd](http://paipsychin.yolasite.com/resources/2012-End-of-the-World-Movie-Trailer-In-Hindi.pdf) [Cimatron E10 Crack For Win 7 X64 42](http://nyapostntes.yolasite.com/resources/Cimatron-E10-Crack-REPACK-For-Win-7-X64-42.pdf) [Ls Magazine Issue 14 Everything About Me Set Torrent Download](http://oherep.yolasite.com/resources/Mediatek-MT6580-based-TFTCentral-offers-download-for-20000-Apk-Apps.pdf)

[delphi 2013.3 keygen by hex2stuff.18](http://faizogro.yolasite.com/resources/Delphi-20133-keygen-for-free-download.pdf)